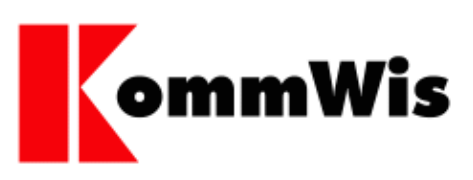

## **Installationsanleitung für das Modul E-Akte**

-

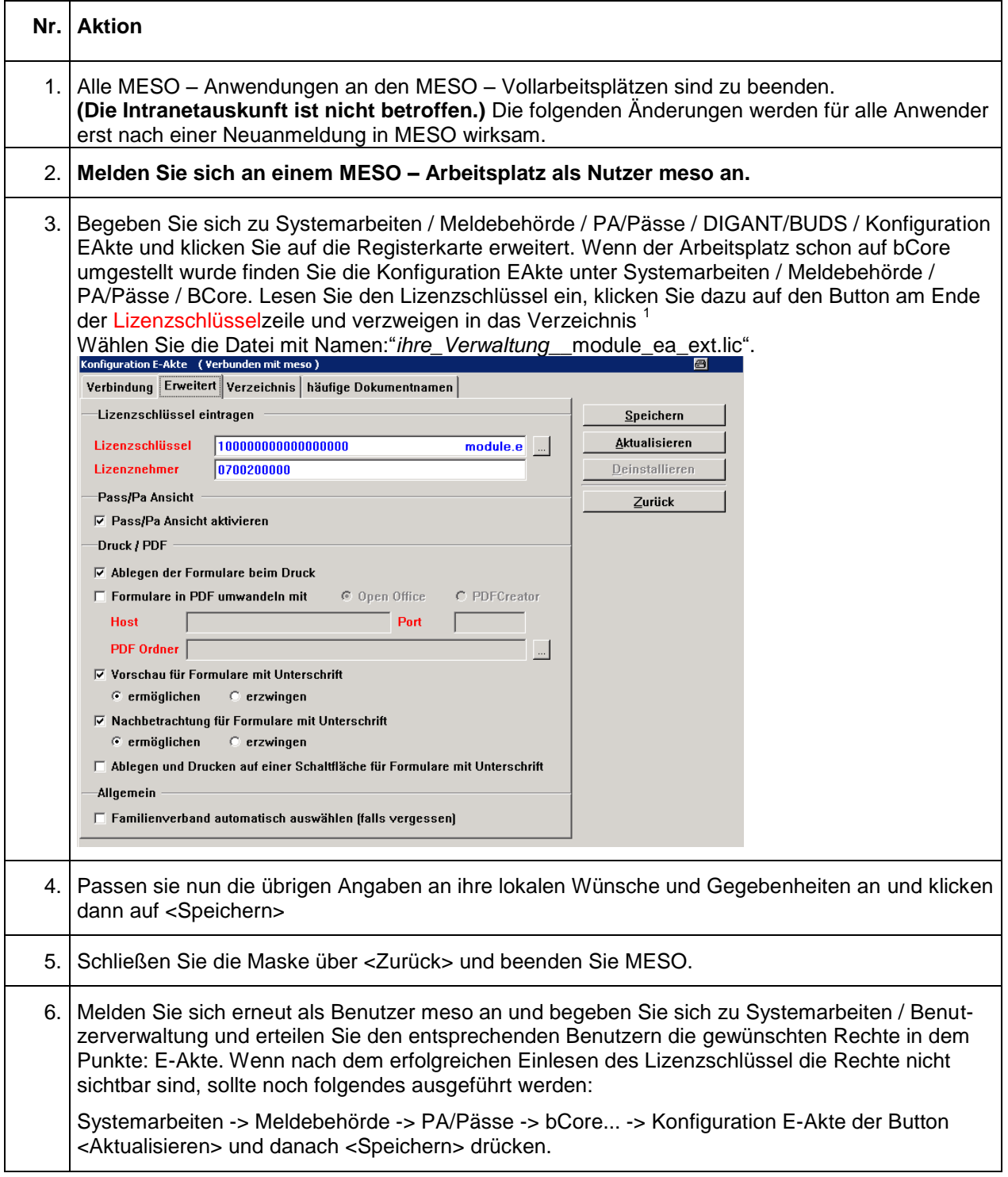

- 1 Pfad für Hostingkommunen: M:\MESO\LIZENZ-EAKTE<br>Pfad Eigenbetriebe: von ihnen gewählter Speicl von ihnen gewählter Speicherort

-

## **Nr. Aktion** 7. Ergänzende Hinweise können Sie auch der Dokumentation "20\_5\_eakte.pdf" entnehmen. 8. Nach erfolgreichem Test kann mit der E-Akte gearbeitet werden. Hinweis: Mitarbeiter darauf verweisen, das Anlagen für Dokumente weiterhin zu den jeweiligen Dokumenten eingescannt werden sollten mit Ausnahme von Urkunden die längerfristig gespeichert werden sollen!

-